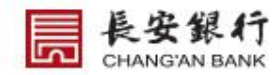

# 长安银行服务收费公示表

### 公务卡业务收费标准

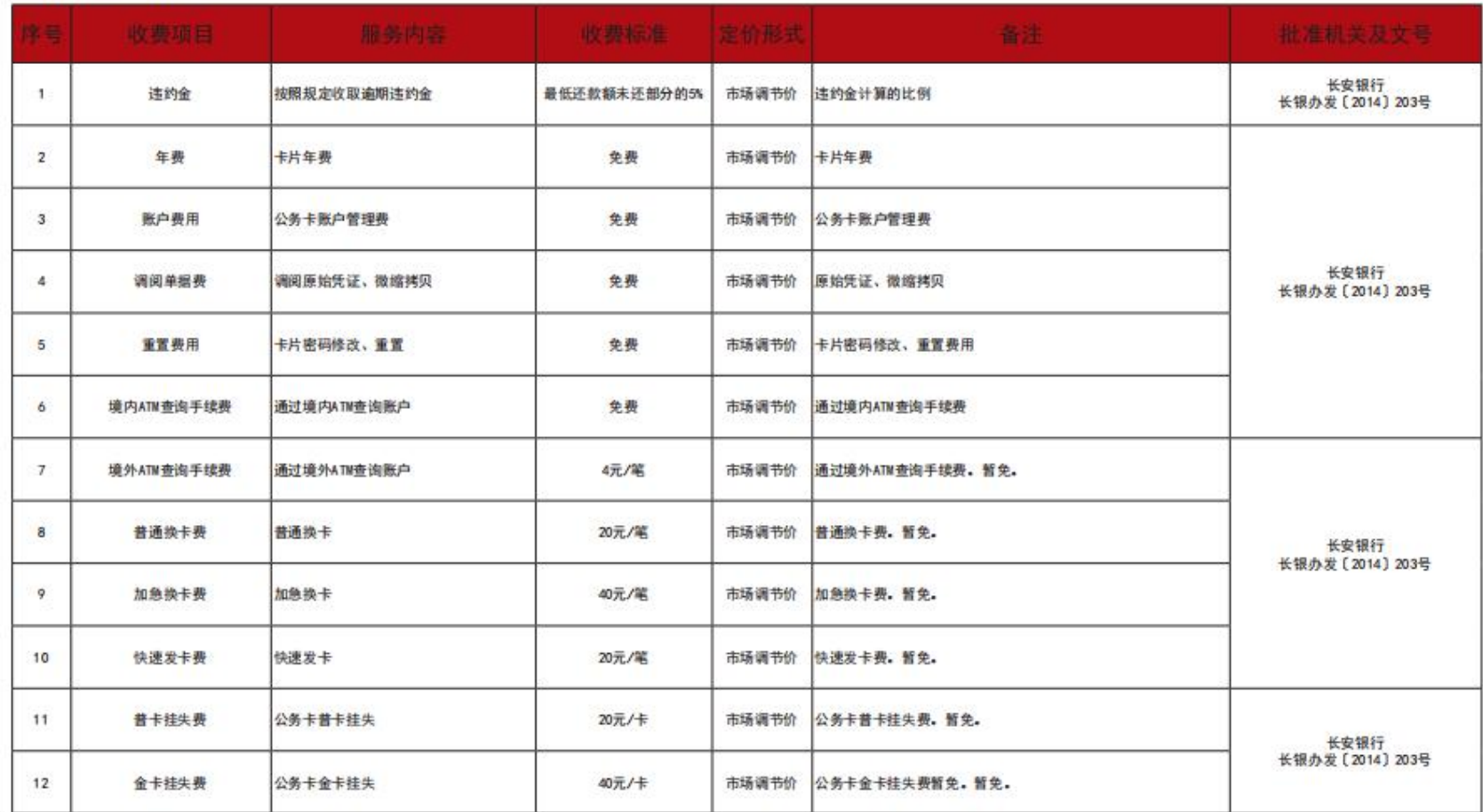

#### 备注: 1、未予标明的费用不得收取。

价格举报电话: 12358

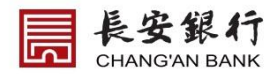

# 长安银行服务收费公示表

### 公务卡业务收费标准

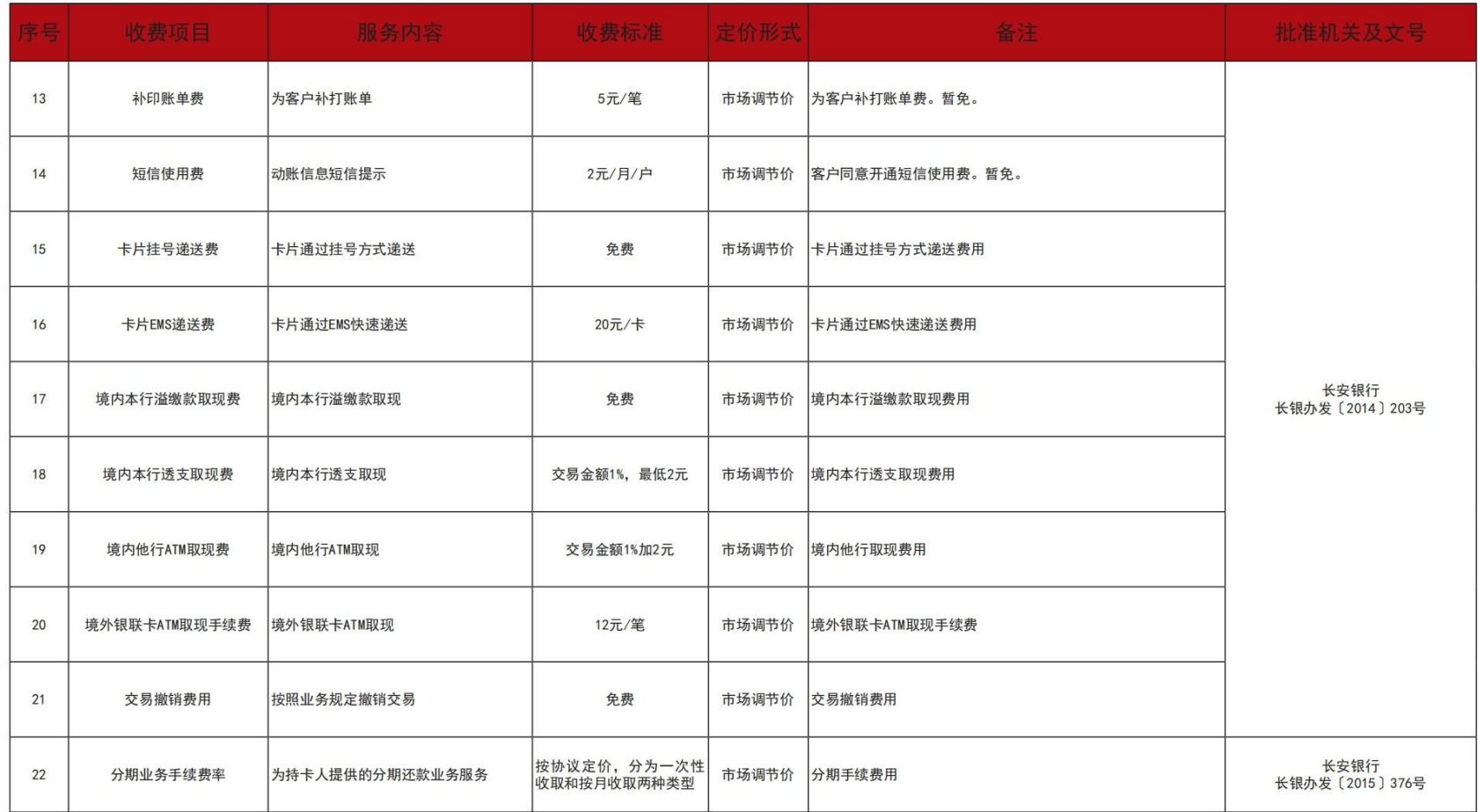

#### 备注: 1、未予标明的费用不得收取。 价格举报电话: 12358

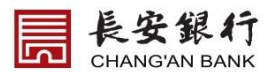

### 长安银行服务收费公示表

#### 信用卡业务收费标准

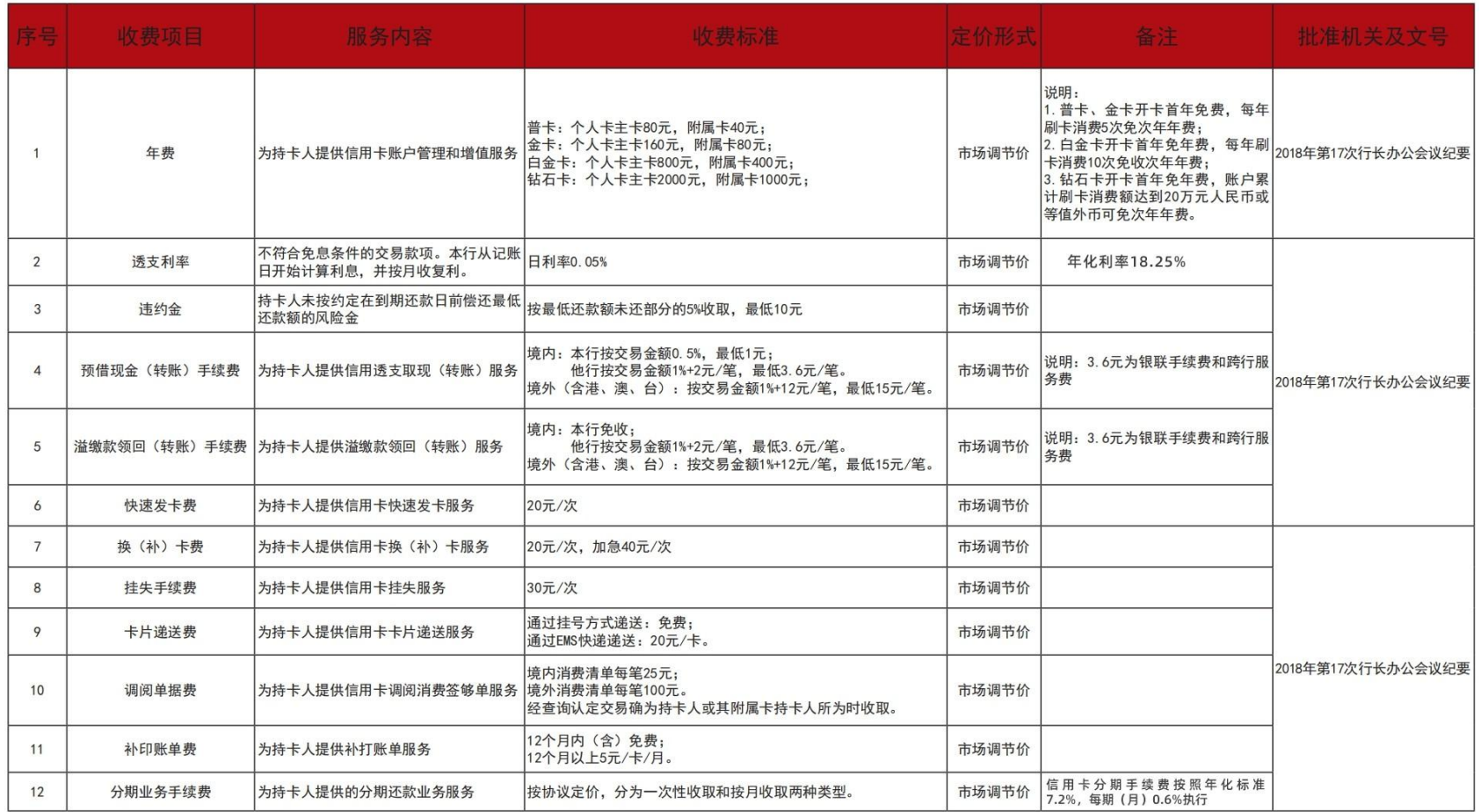

备注: 1、未予标明的费用不得收取。

价格举报电话: 12358